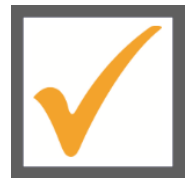

## **Checkliste für den NEUSTART**

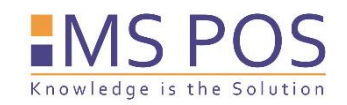

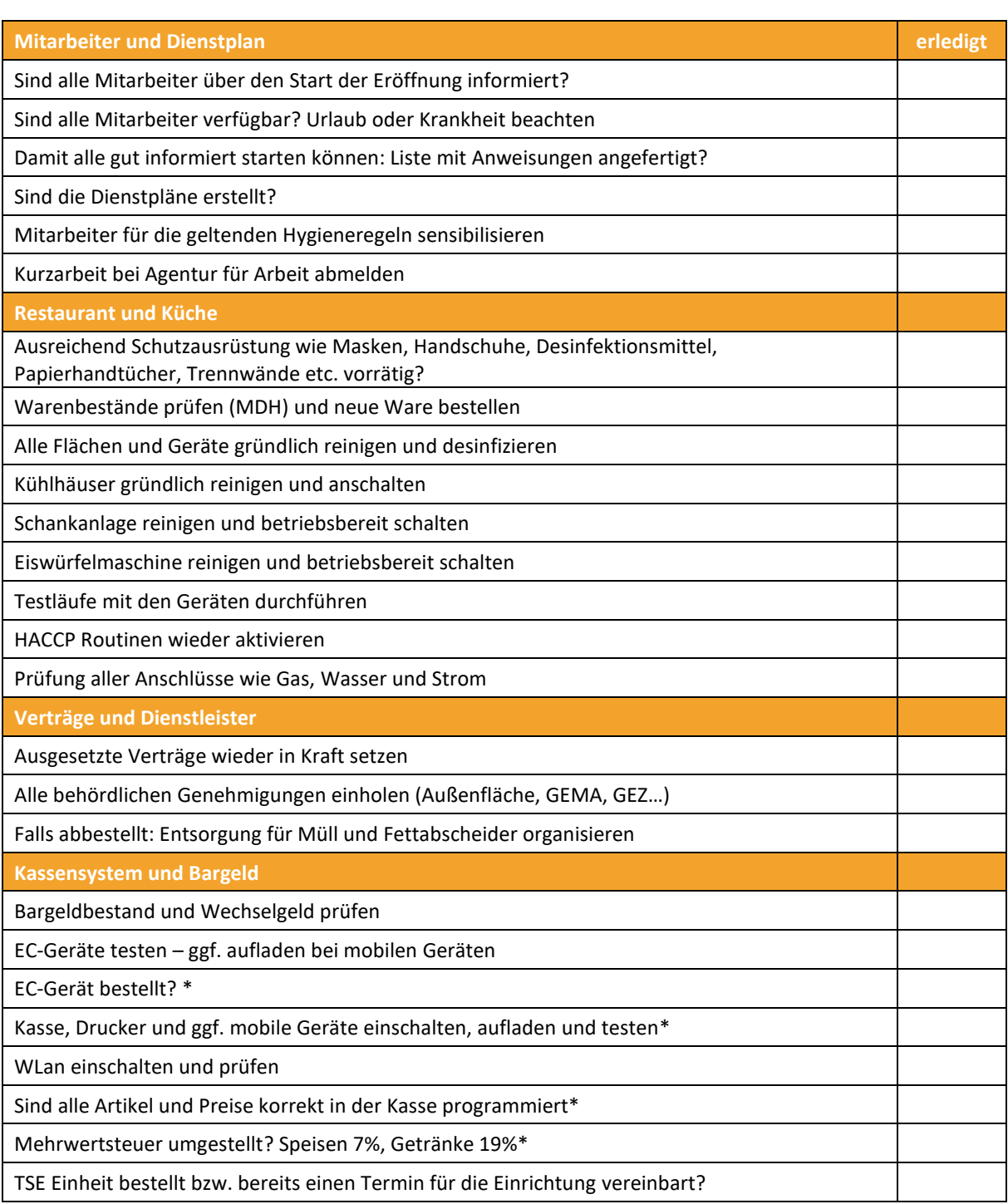

Als Dienstleistungsunternehmen beraten und begleiten wir Sie auch in Ihrer aktuellen Situation und kümmern uns gemeinsam mit Ihnen um alle technischen Angelegenheiten\*. Nennen Sie uns Ihr Anliegen per E-Mail oder rufen Sie uns an, wir sind für Sie da!

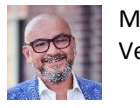

Mario Barac, Vertriebsleiter

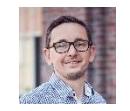

Ronny Reinbold, Produktmanager